# J DOWNLOAD

Top 10 Amazing Yet Beautiful Hd Wallpapers For Mac

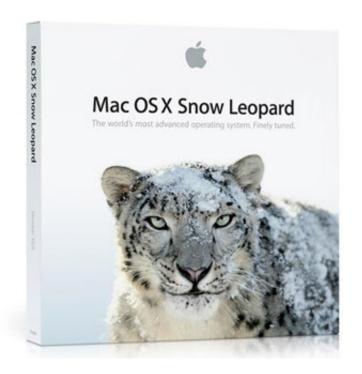

Top 10 Amazing Yet Beautiful Hd Wallpapers For Mac

1/4

# J DOWNLOAD

Interesting, huh? You can add an image that shows how you feel or one that means something to you.. What is a desktop wallpaper? When you boot your computer, there is an initial screen that comes up, in which your folders, documents, and software shortcuts are placed.

- 1. amazing beautiful wallpapers
- 2. most beautiful amazing wallpapers
- 3. amazing beautiful nature wallpaper

This minimalism trend is nothing new Some of us have already applied it to our daily lives.. That said, desktop wallpapers cannot be ignored, they mean different things to different people.. A desktop wallpaper is highly customizable, and you can give yours a personal touch by adding your images (including your photos from a camera) or download beautiful pictures from the internet.. What is the use of a desktop wallpaper? Well, adding a wallpaper to your desktop is not mandatory.

## amazing beautiful wallpapers

amazing beautiful wallpapers, beautiful amazing wallpapers download, most beautiful amazing wallpapers, beautiful amazing hd wallpapers, amazing beautiful nature wallpaper, amazing and beautiful wallpaper designs, beautiful-english-cottage-wallpaper-amazing-photos-background-artwork-1024x768, amazing beautiful animals wallpapers, beautiful-amazing-look-summer-season-hd-free-wallpapers, amazing beautiful couple wallpapers <u>Download Mamp Mac</u>

Minimalism is a style of design that reduces the amount of distractions to allow us to enjoy and focus on the main message of a piece of art.. They add glamor to your computer and make it look aesthetically appealing and highly presentable. <u>Digitizing Software For Embroidery Machines Free Mac</u>

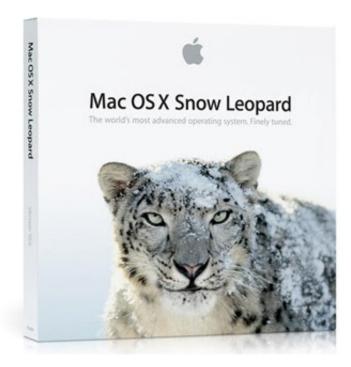

Easypro 90b Usb Driver For Mac

### most beautiful amazing wallpapers

Free Download Sketchup Pro 8 For Mac

Adding a quote will act as a reminder of what inspires you in your day-to-day life.. The background of this screen can be a single colour, multiple colours, or some other graphical representations.. In fact, you can decide to use a dark colour, and life will move on as usual However, this element comes with a sense of beauty. <u>Download Casino</u>

## amazing beautiful nature wallpaper

Reformat Wd My Passport For Mac

Sometimes, people display their feelings through the use of desktop wallpapers Itecir driver for mac free.. Top 10 Amazing Yet Beautiful Hd Wallpapers For Mac PcTop 10 Amazing Yet Beautiful Hd Wallpapers For Mac PcTop 10 Amazing Yet Beautiful Hd Wallpapers For MacDownload best HD, 4K Wallpapers for desktop, mobiles, tablets in high quality HD Widescreen, 4K Ultra HD,5K,8K SUHD,1920x1080 Full HD popular resolutions.. There are a number of Lifehack articles that show you how to Top 10 Amazing Yet Beautiful Hd Wallpapers For Mac PcWhat you need to know is that these images that you add will neither increase nor decrease the speed of your computer.. Can I design desktop wallpapers? Yes, you can! You do not need to be a graphic designer for you to do this. cea114251b Batman Dark Knight Mkv Download Torrent

cea114251b

**Create Flash Objects** 

4/4